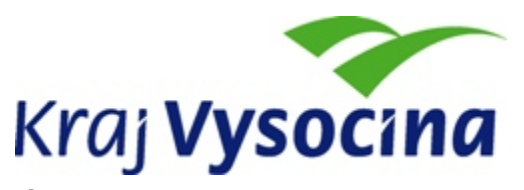

# **ŽÁDOST O POSKYTNUTÍ DOTACE NA PODPORU ROZVOJE ICT V ORGANIZACÍCH ZŘIZOVANÝCH KRAJEM VYSOČINA - 2010**

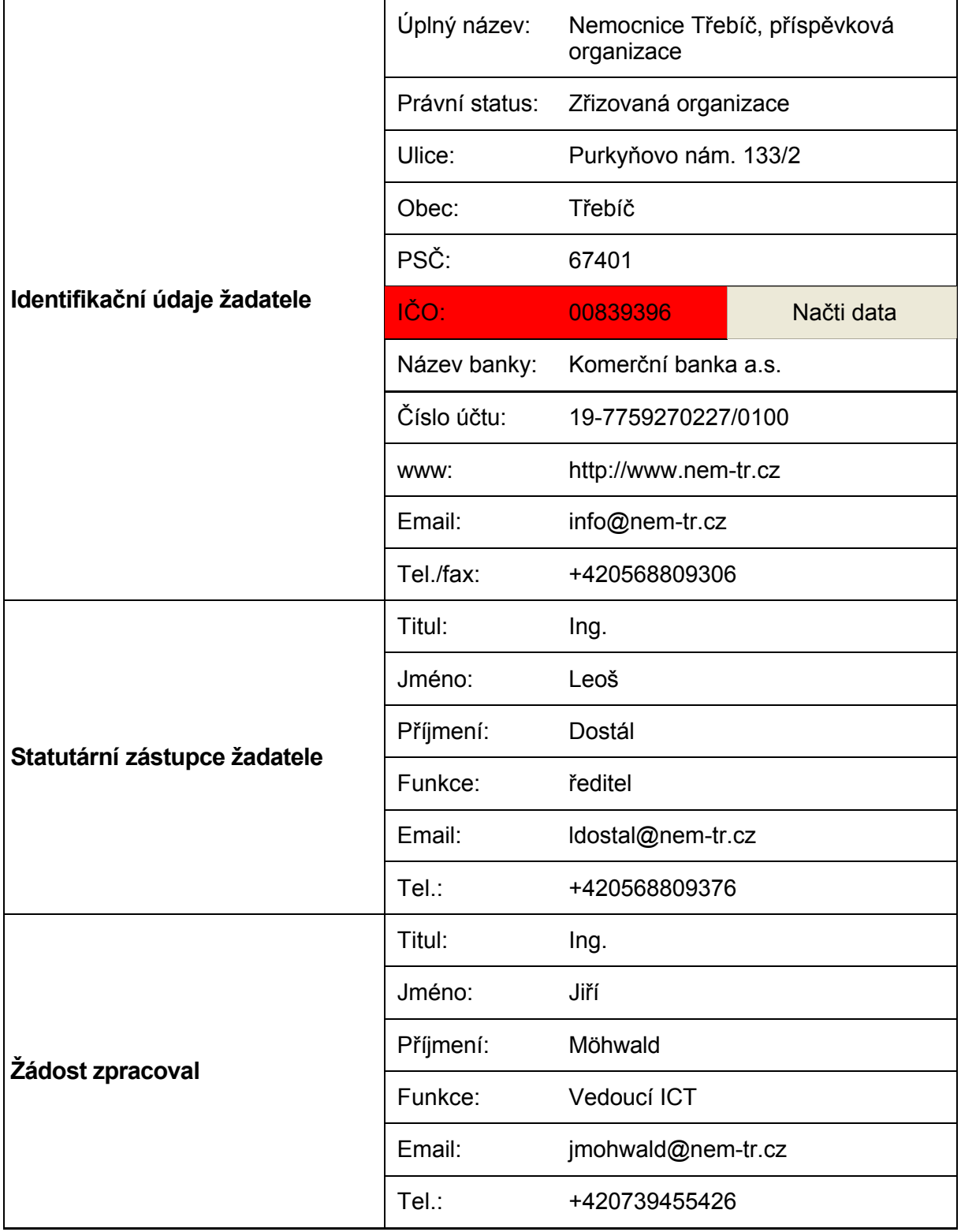

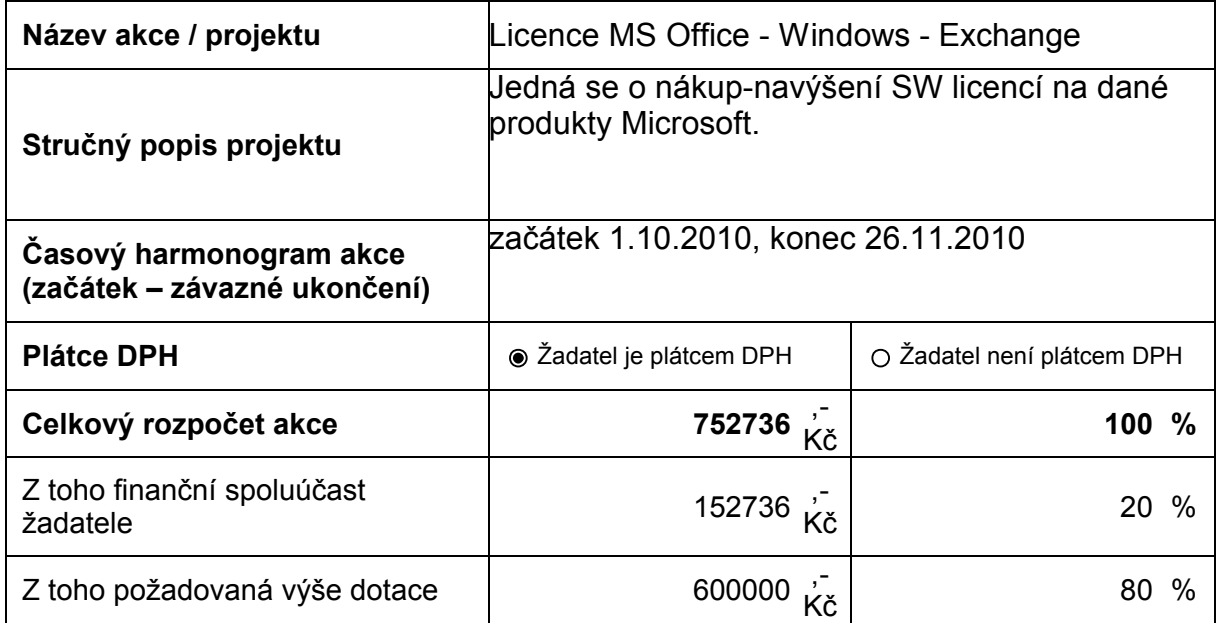

### **Prohlášení žadatele:**

V případě poskytnutí prostředků z rozpočtu kraje Vysočina souhlasím se zveřejněním své identifikace a výše poskytnuté dotace, případně dalších parametrů. Prohlašuji, že uvedené údaje jsou úplné a pravdivé a že nezatajuji žádné okolnosti důležité pro posouzení žádosti a že poskytnuté finanční prostředky použiji k výše uvedenému účelu.

V Třebíči dne 19.8.2010 ................................

podpis

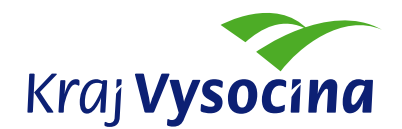

# **PODROBNÝ SLOVNÍ POPIS PROJEKTU VČETNĚ ROZPISU NÁKLADŮ PROJEKTU**

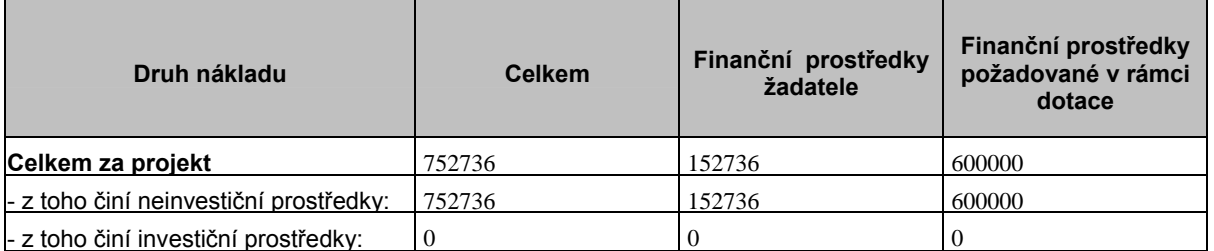

*Pozn.: Rozdělení nákladů na investiční a provozní prostředky je závazné a bude takto uvedenou i ve smlouvě, konzultujte raději předem vyplnění tabulky s účetní(m) organizace, předejdete tak komplikacím. Částky zaokrouhlujte na celé koruny.* 

\_\_\_\_\_\_\_\_\_\_\_\_\_\_\_\_\_\_\_\_\_\_\_\_\_\_\_\_\_\_\_\_\_\_\_\_\_\_\_\_\_\_\_\_\_\_\_\_\_\_\_\_\_\_\_\_\_\_\_\_\_\_\_\_\_\_\_\_\_\_\_\_\_\_

## **Podrobný položkový rozpočet projektu**

MS Office Standard 2010 SNGL MVL GOV - 15 Ks = 129 240 Kč MS Windows 7 Professional GGWA – legalizační licence - 5 Ks = 18 480 Kč MS WinPro SNGL SA MVL GOV (Prof -> Enterprise) - 5 Ks = 6336 Kč MS Exchange Server standard 2010 SNGL MVL - 2 Ks = 34 200 Kč MS Exchange Standard CAL 2010 SNGL MVL Device CAL - 350 Ks = 564 480 Kč

\_\_\_\_\_\_\_\_\_\_\_\_\_\_\_\_\_\_\_\_\_\_\_\_\_\_\_\_\_\_\_\_\_\_\_\_\_\_\_\_\_\_\_\_\_\_\_\_\_\_\_\_\_\_\_\_\_\_\_\_\_\_\_\_\_\_\_\_\_\_\_\_\_ \_\_\_\_\_\_\_\_\_\_\_\_\_\_\_\_\_\_\_\_\_\_\_\_\_\_\_\_\_\_\_\_\_\_\_\_\_\_\_\_\_\_\_\_\_\_\_\_\_\_\_\_\_\_\_\_\_\_\_\_\_\_\_\_\_\_\_\_\_\_\_\_\_\_ \_\_\_\_\_\_\_\_\_\_\_\_\_\_\_\_\_\_\_\_\_\_\_\_\_\_\_\_\_\_\_\_\_\_\_\_\_\_\_\_\_\_\_\_\_\_\_\_\_\_\_\_\_\_\_\_\_\_\_\_\_\_\_\_\_\_\_\_\_\_\_\_\_\_ \_\_\_\_\_\_\_\_\_\_\_\_\_\_\_\_\_\_\_\_\_\_\_\_\_\_\_\_\_\_\_\_\_\_\_\_\_\_\_\_\_\_\_\_\_\_\_\_\_\_\_\_\_\_\_\_\_\_\_\_\_\_\_\_\_\_\_\_\_\_\_\_\_\_

### **Podrobný slovní popis projektu**

Jedná se o pořízení daného počtu licencí na PC stanice v Nemocnici Třebíč, pro administrativní pracovníky (Office + Windows).

Současně s tím to, zakoupení dvou licencí pro nový E-mailový server Exchange 2010 a k němu 350 Ks licencí pro jeho klienty.

\_\_\_\_\_\_\_\_\_\_\_\_\_\_\_\_\_\_\_\_\_\_\_\_\_\_\_\_\_\_\_\_\_\_\_\_\_\_\_\_\_\_\_\_\_\_\_\_\_\_\_\_\_\_\_\_\_\_\_\_\_\_\_\_\_\_\_\_\_\_\_\_\_\_ \_\_\_\_\_\_\_\_\_\_\_\_\_\_\_\_\_\_\_\_\_\_\_\_\_\_\_\_\_\_\_\_\_\_\_\_\_\_\_\_\_\_\_\_\_\_\_\_\_\_\_\_\_\_\_\_\_\_\_\_\_\_\_\_\_\_\_\_\_\_\_\_\_\_ \_\_\_\_\_\_\_\_\_\_\_\_\_\_\_\_\_\_\_\_\_\_\_\_\_\_\_\_\_\_\_\_\_\_\_\_\_\_\_\_\_\_\_\_\_\_\_\_\_\_\_\_\_\_\_\_\_\_\_\_\_\_\_\_\_\_\_\_\_\_\_\_\_\_ \_\_\_\_\_\_\_\_\_\_\_\_\_\_\_\_\_\_\_\_\_\_\_\_\_\_\_\_\_\_\_\_\_\_\_\_\_\_\_\_\_\_\_\_\_\_\_\_\_\_\_\_\_\_\_\_\_\_\_\_\_\_\_\_\_\_\_\_\_\_\_\_\_\_ \_\_\_\_\_\_\_\_\_\_\_\_\_\_\_\_\_\_\_\_\_\_\_\_\_\_\_\_\_\_\_\_\_\_\_\_\_\_\_\_\_\_\_\_\_\_\_\_\_\_\_\_\_\_\_\_\_\_\_\_\_\_\_\_\_\_\_\_\_\_\_\_\_\_ \_\_\_\_\_\_\_\_\_\_\_\_\_\_\_\_\_\_\_\_\_\_\_\_\_\_\_\_\_\_\_\_\_\_\_\_\_\_\_\_\_\_\_\_\_\_\_\_\_\_\_\_\_\_\_\_\_\_\_\_\_\_\_\_\_\_\_\_\_\_\_\_\_\_ \_\_\_\_\_\_\_\_\_\_\_\_\_\_\_\_\_\_\_\_\_\_\_\_\_\_\_\_\_\_\_\_\_\_\_\_\_\_\_\_\_\_\_\_\_\_\_\_\_\_\_\_\_\_\_\_\_\_\_\_\_\_\_\_\_\_\_\_\_\_\_\_\_\_

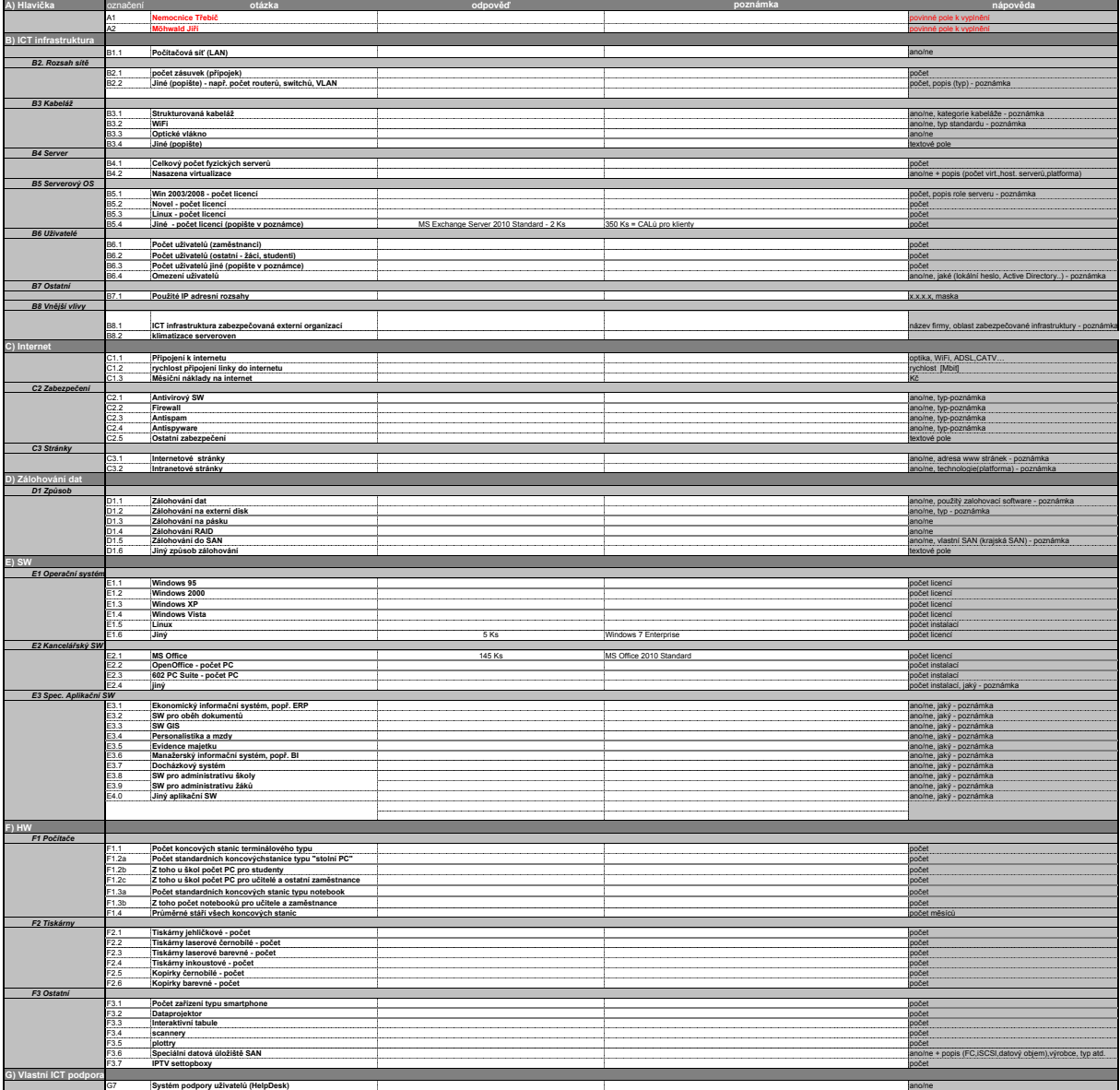